# Projekt Bildungskiosk

# **Bildungskiosk<br>vhs Landsberg**

Volkshochschule Landsberg Dokumentation Dokumentation Hubert-von-Herkomer-Str. 110 Erster Meilenstein 86899 Landsberg am Lech November 2011 bis März 2012 Telefon: 08191 128-111 E-Mail: [vhs@landsberg.de](mailto:vhs@landsberg.de) Internet: www.vhs-landsberg.de

#### **Inhalt**

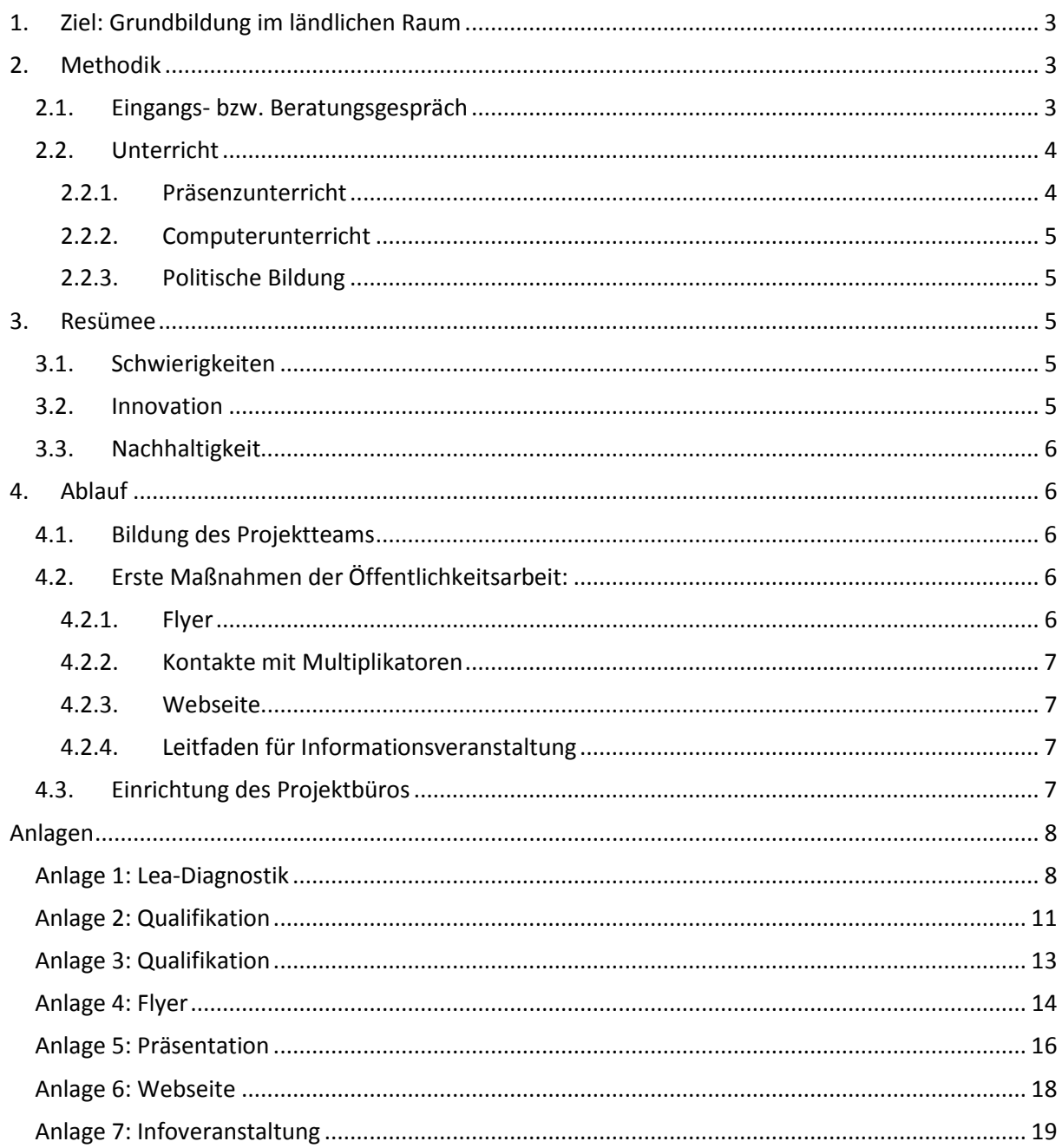

Diese Dokumentation wurde erstellt von Renate Khachab unter Mitwirkung von Antonie Gumpinger Mechthilde Lingg Silvia Frey-Wegele

Projekt "Bildungskiosk" - Alphabetisierung/Grundbildung der vhs Landsberg am Lech Das Projekt ist in vier Meilensteine gegliedert. Projektdauer: November 2011 – Oktober 2013

Dokumentation erster Meilenstein November 2011 bis März 2012

#### <span id="page-2-0"></span>**1. Ziel: Grundbildung im ländlichen Raum**

Der Bildungskiosk ist eine Lernwerkstatt zur Alphabetisierung und Grundbildung mit dem Ziel, die Teilnehmer so zu unterstützen, dass sie den Anforderungen des beruflichen und privaten Lebens gewachsen sind. Der Bildungskiosk richtet sich sowohl an Teilnehmer mit Deutsch als Muttersprache als auch an Teilnehmer mit Deutsch als Fremdsprache.

Die Vermittlung von Grundbildung erfolgt in drei Modulen: Modul I: Lesen, Schreiben, Rechnen im Präsenzunterricht Modul II: "Lernen lernen" und Medienkompetenz – Arbeiten mit der Lernplattform "ich-will-lernen.de" Modul III: Politische Bildung

Das Projekt wird von qualifizierten Lernbegleiterinnen betreut, die Online-Phasen von einer Online-Tutorin, die Präsenzphasen von qualifizierten Dozenten der Alphabetisierung / Grundbildung. Im Modul III vermitteln Personen des öffentlichen Lebens (OB, Stadträte) politisches Grundwissen und diskutieren mit den Teilnehmern über politische Themen.

#### <span id="page-2-1"></span>**2. Methodik**

#### **2.1.Eingangs- bzw. Beratungsgespräch**

<span id="page-2-2"></span>Zunächst werden in einem Beratungsgespräch zwischen Teilnehmer und Lernbegleiterin die Lernziele definiert. Grundlage ist die "Lea-Diagnostik" ([http://blogs.epb.uni-hamburg.de](http://blogs.epb.uni-hamburg.de/)). Sie ist eine erwachsenengerechte Förderdiagnostik mit Arbeitsweltbezug und umfasst die Bereiche Lesen, Schreiben, Sprachempfinden und mathematisches Grundwissen. Sie kann eingesetzt werden

- im Einstufungsgespräch,
- zur fortlaufenden Lernkontrolle,
- zur Vereinbarung von Lernzielen,

und geht kleinschrittig auf verschiedenen Niveaustufen vor.

(*Anlage 1: Beispiel Arbeitsblatt der Lea-Diagnostik) Seite [8](#page-7-1)*

#### **2.2.Unterricht**

<span id="page-3-0"></span>Der Unterricht wird den verschiedenen Niveaustufen der Lerner angepasst. Jeder kann das lernen, was für ihn oder sie notwendig ist.

Die Anwesenheit ist verbindlich. Sie wird überprüft und der Teilnehmer / die Teilnehmerin bei zweimaligem, unentschuldigtem Fehlen vom Besuch des Bildungskiosk ausgeschlossen. Die Teilnahme am Kurs ist in der Pilotphase kostenfrei. Fahrtkosten und Bücher sollen nach Möglichkeit vom Lerner übernommen werden. Damit der Präsenzkurs mit individueller Lernberatung sowie das Lernen mit der Lernplattform parallel stattfinden können, werden jeweils am Mittwochnachmittag zwei Räume für den Bildungskiosk reserviert. Lerner, die zu Hause über keinen eigenen PC mit Internetanschluss verfügen, können einen Computerraum der vhs nützen. Es sind zu den Öffnungszeiten jeweils eine Dozentin und eine Lernberaterin anwesend. Der Unterricht findet wöchentlich zwei Stunden statt. Davor gibt es in einer Sprechstunde die Möglichkeit, sich mit den Dozentinnen auszutauschen.

#### <span id="page-3-1"></span>**2.2.1. Präsenzunterricht**

Für den Präsenzunterricht wurden folgende Materialien in Erwägung gezogen:

- Materialien von Mari Aradgoli
- Materialien Hueber-Verlag
- Materialien Klett-Verlag
- Materialien Cornelson-Verlag

In der engeren Wahl sind die Materialien von Dr. Mari Aradgoli, die für Deutsche ebenso geeignet sind wie auch für Migranten. Die meisten anderen Verlage richten sich auf "Deutsch als Fremdsprache" aus.

Die *kreativ-synthetische* Methode von Mari Aradgoli führt die globalen und phonetischen Methoden zusammen. Die *globalen* Methoden beginnen zuerst mit dem Lesen von ganzen Wörtern, ohne diese in einzelne Buchstaben zu zerlegen und ohne die Verhältnisse zwischen den Lauten und Buchstaben zu erklären. Die *phonetischen* Methoden verbinden von Anfang an die Laute mit den Buchstaben und sind meist in romanischen Sprachräumen zu finden.

*Kreative* Elemente unterstützen das Lernen:

- Die "Kinästhetische Graphem-Box" hilft dem Verständnis der Phonem-Graphem-Korrespondenz. Farben werden als unterstützendes Mittel eingeführt. Das Arbeiten mit den Graphemen ist für die Gruppenarbeit besonders geeignet.
- "Duo-Karten" heben den systematischen Vorgang der Methode hervor. Lernende können mit ihnen selbständig in Gruppen- oder Partnerarbeit lernen und selbst herausfinden, welche Lernziele für sie wichtig sind.
- Das "Steindiktat" ist ein weiteres wichtiges Hilfsmittel, gehörte und geschriebene Wörter in Verbindung zu bringen.

Die Unterrichtsmaterialien beinhalten eine differenzierte Angebotspalette für jedes Leistungsniveau. Diese Angebote ermöglichen problemlos den Einstieg auch für Quereinsteiger.

Die Stufen sind gegliedert in

- die Alpha-Stufe, Alphabetisierung (Alpha 1 und Alpha 2 Nichtleser),
- die Beta-Stufe, Kompetenzentwicklung (Beta 1 Neuleser, Beta 2 fortgeschrittene Leser),
- die Gamma-Stufe, Grundbegriff der Grammatik (Gamma 1 und 2 Basisniveau),
- die Delta-Stufe, Handlungskompetenz.

Für jede Stufe gibt es ein eigenes Lernbuch.

#### <span id="page-4-0"></span>**2.2.2. Computerunterricht**

Der Computerunterricht erfolgt mit der Lernplattform "ich-will-lernen.de". Sie bietet Übungen zum Lesen, Schreiben und Rechnen, vermittelt Lernstrategien und Fertigkeiten. Das Lernportal ist in sechs Lernstufen eingeteilt. Rechnen wird erst dann angeboten, wenn der Lerner ein bestimmtes Niveau im Lesen und Schreiben erreicht hat.

Der Lerner wird durch eine Online-Tutorin begleitet, die individuell auf den Teilnehmer eingehen kann.

#### <span id="page-4-1"></span>**2.2.3. Politische Bildung**

Modul III vermittelt politische Bildung durch Personen des öffentlichen Lebens in der Kommune. Es werden verschiedene Themen erörtert und mit den Teilnehmern diskutiert. Denkbar ist im diesem Modul auch der Einsatz von politischen Planspielen (z.B. "Beste-aller-Welten).

#### <span id="page-4-2"></span>**3. Resümee**

Das Projekt soll Möglichkeiten erproben, wie eine Lernwerkstatt zur Alphabetisierung und Grundbildung im ländlichen Raum eingerichtet werden kann.

#### <span id="page-4-3"></span>**3.1.Schwierigkeiten**

Volkshochschulen im ländlichen Raum haben hierbei einige Schwierigkeiten zu überwinden:

- Die Volkshochschule ist wegen mangelnder öffentlicher Verkehrsmittel und oft aus finanziellen Gründen für die Zielgruppe schwieriger zu erreichen. Zumindest die beiden letztgenannten Punkte können mit einem höheren Anteil des Online-Lernens abgemildert werden über die Lernplattform "ich-will-lernen.de".
- Die Teilnehmerakquise ist gegenüber der Großstadt schwieriger, da die Schamgrenze wegen der geringen Anonymität in Gemeinden und Kleinstädten höher ist.

#### **3.2.Innovation**

<span id="page-4-4"></span>Das Projekt Bildungskiosk ist in drei Richtungen innovativ. Zum einen werden in einer "Lernwerkstatt Grundbildung" politische Inhalte (Modul III) und Medienkompetenz (Modul II) mit aufgenommen. Zum anderen werden Präsenz- und Online-lernen miteinander kombiniert und die Teilnehmer so zum selbstständigen Lernen befähigt. Gleichzeitig wird auf das individuelle Lerntempo besonders Rücksicht genommen, indem jeder Lerner durch eine Lernbegleiterin und Online-Tutorin individuell in

seinem Lernprozess unterstützt wird. Und drittens werden Möglichkeiten erprobt, eine Lernwerkstatt für Grundbildung in einer ländlichen Region zu implementieren. Diese Lösungsansätze werden auf ihre Praxistauglichkeit geprüft und in einer Dokumentation beschrieben.

Welche Möglichkeiten hat die vhs, auf ihr Angebot aufmerksam zu machen, und wie können die Teilnehmer gewonnen und an den Umgang mit der Lernplattform herangeführt werden? Es sollen Lösungsansätze evaluiert werden, die es Volkshochschulen in ländlichen Gebieten erleichtern, Angebote der Alphabetisierung und Grundbildung zu realisieren.

#### **3.3.Nachhaltigkeit**

<span id="page-5-0"></span>Die Nachhaltigkeit des Projekts für die Teilnehmer liegt in der Befähigung zum selbstständigen Lernen. Sie können über die Teilnahme am Bildungskiosk ihren individuellen Lernprozess weiterführen. Der Nutzen dieses Projekt für den bvv liegt in der Übertragbarkeit der Lösungsansätze auf andere Volkshochschulen im ländlichen Raum. Es sollen in einer Dokumentation Lösungsansätze beschrieben, aber auch mögliche Fehler und Schwierigkeiten aufgezeigt werden.

#### <span id="page-5-1"></span>**4. Ablauf**

Erster Meilenstein von November 2011 – März 2012

#### **4.1.Bildung des Projektteams**

<span id="page-5-2"></span>Frau Antonie Gumpinger, Projektleitung Frau Mechthilde Lingg, Online-Tutorin Frau Renate Khachab, Protokoll und Dokumentation Frau Gumpinger hat das Zertifikat Basisqualifizierung Alphabetisierung/Grundbildung erworben (Anlage 2: Seite [11](#page-10-0)). Frau Lingg hat eine Ausbildung als geprüfte Lernberaterin abgeschlossen (Anlage 3: Seite [13\)](#page-12-0).

#### <span id="page-5-3"></span>**4.2.Erste Maßnahmen der Öffentlichkeitsarbeit:**

#### <span id="page-5-4"></span>**4.2.1. Flyer**

Orientierungsgrundlage ist die Webseite des dvv zur Teilnehmergewinnung (www.grundbildung.de/tn/tn0/). Hier beurteilen Lernende Werbematerialien von verschiedenen Volkshochschulen, die Teilnehmer zu Kursen in der Alphabetisierung/ Grundbildung animieren sollten. Folgende Kriterien dienten der Meinungsbildung:

- Hier geht es um Lesen und Schreiben (Thema).
- Ich weiß, an wen ich mich wenden kann (Kontakt).
- Das Material hätte mich zu einem Kursbesuch angeregt (Impuls).

*Siehe Anlage 4 Flyer Seite [14](#page-13-0)*

#### <span id="page-6-0"></span>**4.2.2. Kontakte mit Multiplikatoren**

Das vhs Projektteam hat im ersten Meilenstein Kontakt zu möglichen Multiplikatoren hergestellt. In verschiedenen Netzwerktreffen, Konferenzen und Gesprächen wurde der Bildungskiosk vorgestellt. Netzwerkpartner sind das Jobcenter, die Agentur für Arbeit, AWO, Familienoase, Frau und Beruf GmbH, Stadtverwaltung, Landratsamt, Behindertenbeirat des Landkreises, Krankenhaus u .a.

Die Beauftragte für Chancengleichheit am Arbeitsmarkt des Jobcenters Landsberg wurde zu einer Team-Sitzung eingeladen. Dort wurde ausführlich über das Projekt informiert. Am 28. März fand eine erste Informationsveranstaltung zur

Teilnehmergewinnung statt. Zu dieser Veranstaltung lud das Jobcenter 17 Teilnehmer ein.

Eine PowerPoint-Präsentation informierte die potentiellen Lerner über den Bildungskiosk. Hier wurde in einem Vortrag, ergänzt durch Bilder, Musik, Ausschnitte aus Radiosendungen, Videoausschnitte, interaktive Lernspiele, der Bildungskiosk vorgestellt.

*Anlage 5 PowerPoint-Präsentation Seite [16](#page-15-0)*

#### <span id="page-6-1"></span>**4.2.3. Webseite**

Eine Webseite für den vhs-Bildungskiosk mit weiterführenden Links wurde gestaltet. *[http://www.vhs-landsberg.de](http://www.vhs-landsberg.de/) (Anlage 6: Seite [18](#page-17-0))*

#### <span id="page-6-2"></span>**4.2.4. Leitfaden für Informationsveranstaltung**

Ein Leitfaden für Informationsveranstaltungen bei Multiplikatoren wurde erarbeitet. *(Anlage 7: Seite [19\)](#page-18-0)*

#### **4.3.Einrichtung des Projektbüros**

<span id="page-6-3"></span>Für eine ungestörte, angenehme Atmosphäre ist ein eigenes Büro notwendig. Hier werden die Erstgespräche geführt und die Eingangstests durchgeführt. Teamsitzungen und Organisation des Projekts finden ebenfalls hier statt. Das Büro ist mit einem Computer, Farbdrucker mit Scanner und Mobiltelefon ausgestattet. Über eine E-mail-Adresse sind die Teammitglieder im Kontakt miteinander und stets über aktuelle Vorgänge informiert.

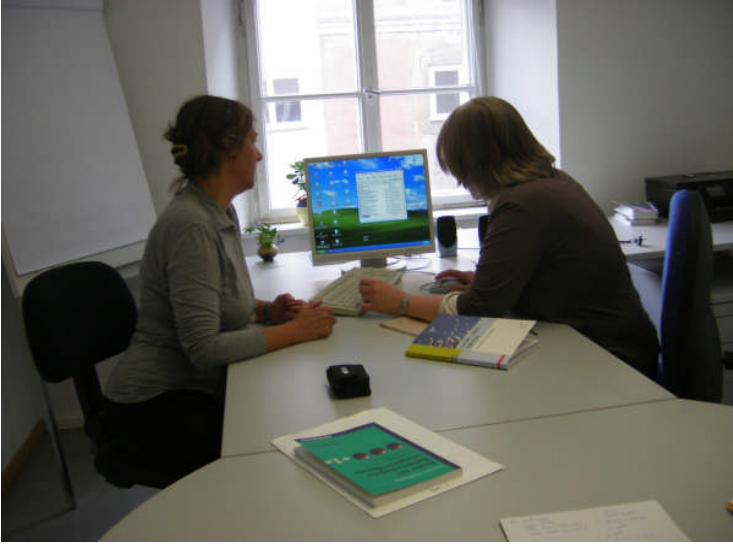

#### <span id="page-7-1"></span><span id="page-7-0"></span>**Anlagen Anlage 1: Lea-Diagnostik** (Seite 1 von 3)

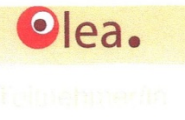

#### **Simones Bestellung**

Die Schulreinigungskraft Simone Fischer schaut sich im Putzraum um. Es fehlen leider einige wichtige Gegenstände, die dringend nachbestellt werden müssen. Simone erstellt eine Bestellliste.

- Hören Sie bitte zu,
- tragen Sie die fehlenden Zahlen als Ziffern ein
- und ergänzen Sie die fehlenden Buchstaben.

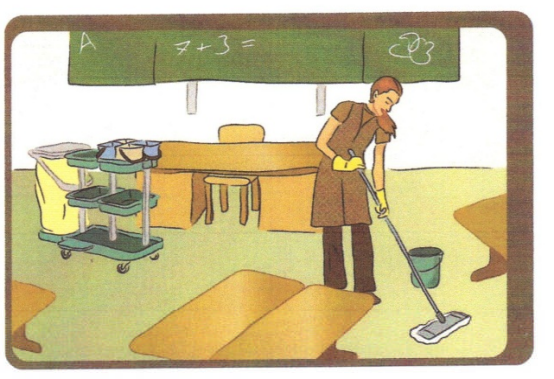

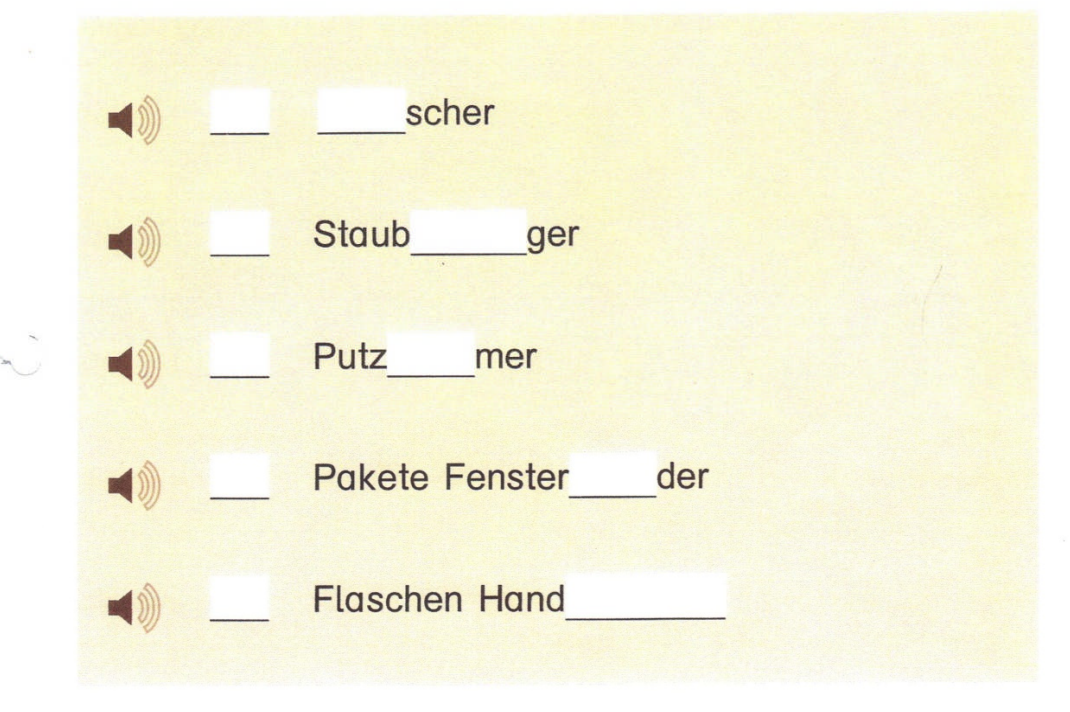

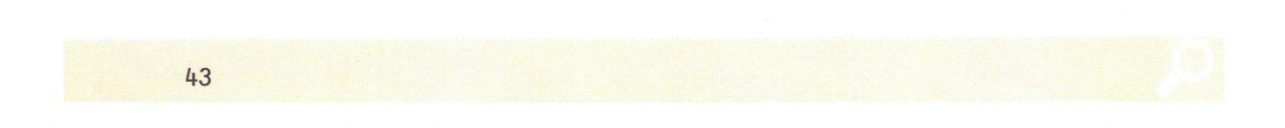

Anlage 1 (Seite 2 von 3)

Auswertung - Simones Bestellung Alpha-Level  $1$  ( $\sigma$  35)

#### Auswertungstabellen

Kreuzen Sie bitte das entsprechende Feld rechts an, wenn die Schreibung der unten stehenden Beschreibung entspricht. Lassen Sie bitte das Feld frei, wenn kein Eintrag vorliegt, der Eintrag nicht lesbar ist oder etwas anderes eingetragen wurde.

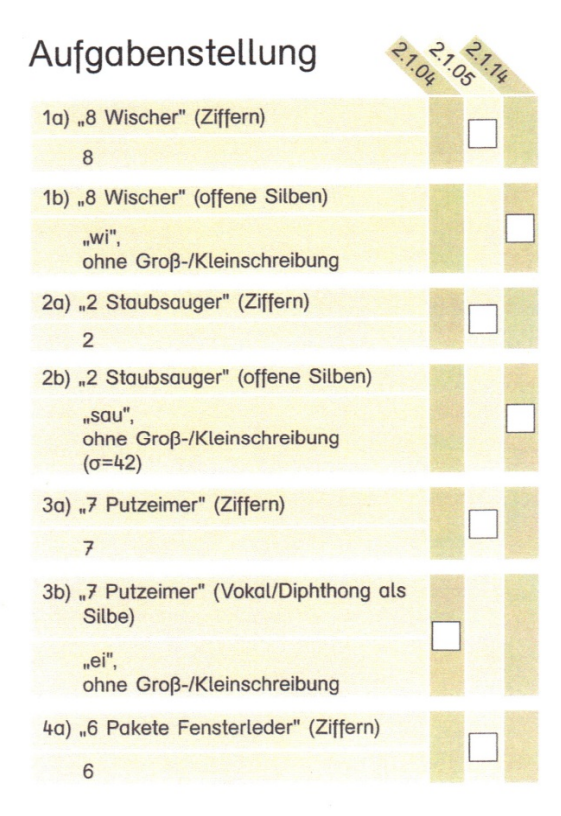

44

 $e$ lea.

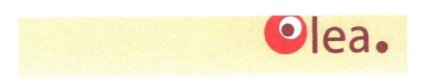

#### Auswertung - Simones Bestellung Alpha-Level 1  $(\sigma$  35)

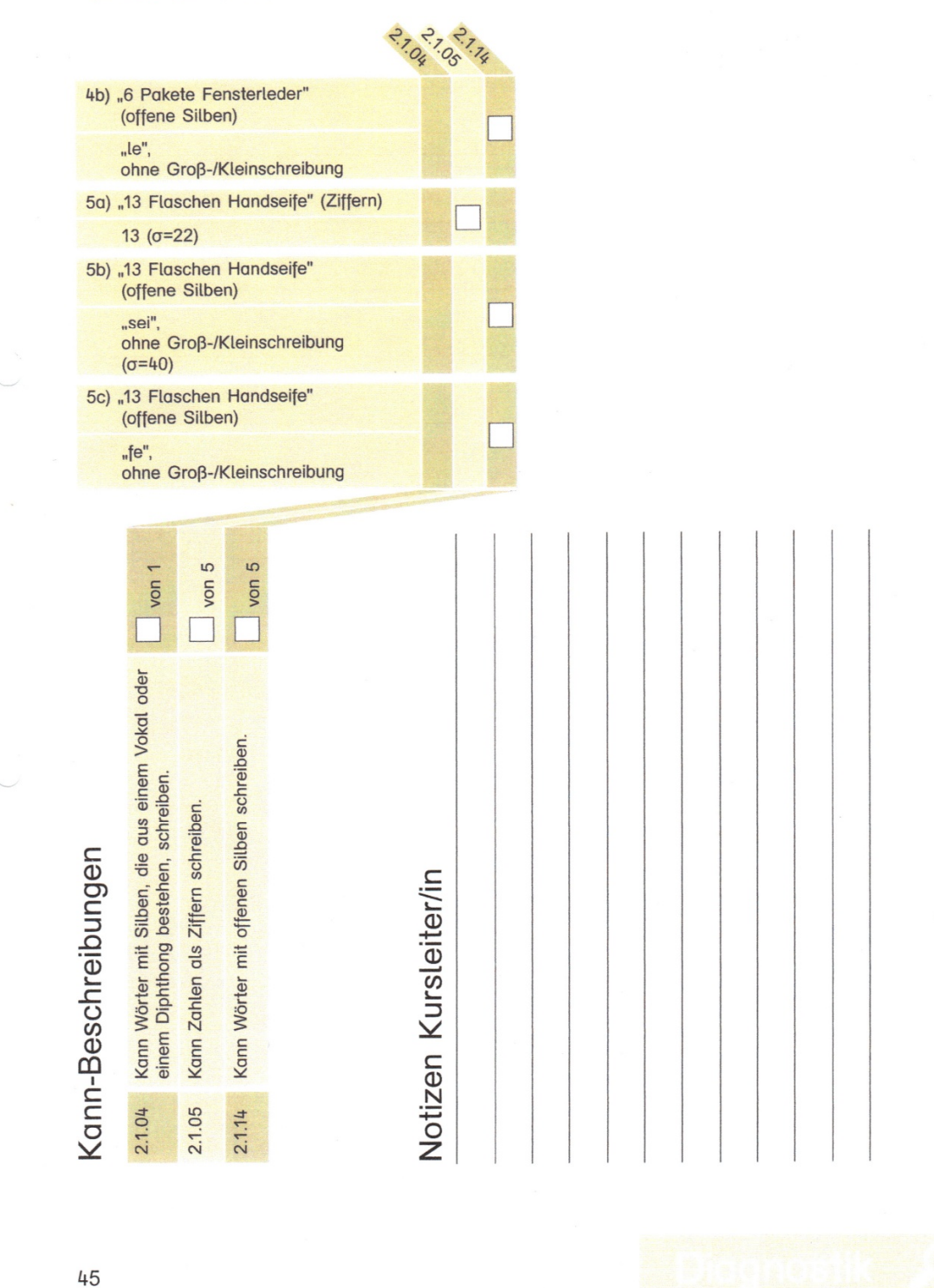

<span id="page-10-0"></span>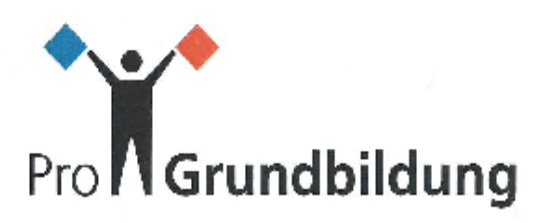

### Zertifikat Basisqualifizierung Alphabetisierung / Grundbildung

#### Antonie Gumpinger

hat erfolgreich die Basisqualifizierung Alphabetisierung/Grundbildung abgeschlossen.

Diese beinhaltet:

Teilnahme an fünf Modulen (80 UE)

- Bearbeitung von Studientexten (80 UE)

- Reflektierte Praxis/Praxisaufgabe (40 UE)

Abschlusskolloguium

#### "Lernwerkstatt" - Aufbau und Umsetzung

Thema der Praxisaufgabe

München, den 19. Juni 2010

Ort, Daturn

**Parties** Baverlscher II Volkshochschulverband ein Faisileí draha 7a 80889 Marches<br>Tu. 083/610 80-0 Feb 989 33433 12

Bayerischer Volkshochschulverband e.V.

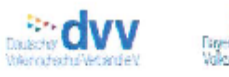

E-bi

Die Baueg-aussen vor Atelse die er versprendet kommen in der mende vörbruckreplace in Andels inngenner Minch-<br>nachs konstheins in Koppe also, mit de Ludwig Massimian, Universität Massimian von Koppe von den und Deutschn<br>Wa

## Grundbildung

Zertifikat Basisqualifizierung Alphabetisierung / Grundbildung

Zugänge zur Alphabetisierungs- und Grundbildungsarbeit Ansätze und Konzepte, Zielgruppen, Leitgedanken und Handlungsansätze, Lehr- / Lernverständnis in der Grundbildungsarbeit

Schriftspracherwerb und Alltagsrechnen Phonologische Bewusstheit, Methoden der Alphabetisierung, Lesen und Leseverstehen, Alltagsrechnen

Heterogene Gruppe - Individuelle Förderung Erhebung von Lernausgangslagen, Arbeiten mit Lehr- und Lernvereinbarungen, Binnendifferenzierung, offene Unterrichtsmethoden

#### Lernprozessbegleitung

Planung und Begleitung von Lemprozessen, Förderdiagnostik/Lemstandserhebungen, Lernberatung: Führen von Fördergesprächen, Dokumentation von Lernprozessen

Kollegiale Beratung / Praxisreflexion Methode Kollegiale Beratung, Lernschwierigkeiten und Konflikte erkennen und kollegial bearbeiten, Fallarbeit

Jedes Modul hat einen Umfang von 16 Unterrichtseinheiten.

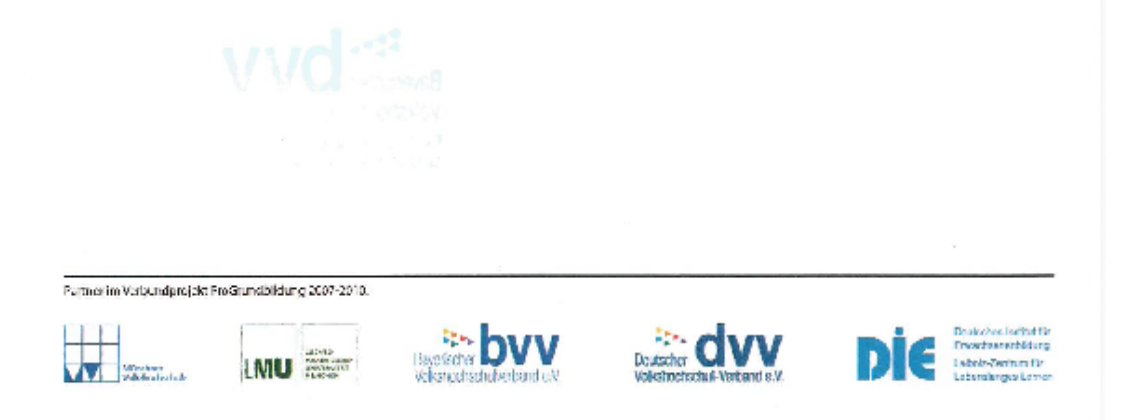

#### <span id="page-12-0"></span>**Anlage 3: Qualifikation**

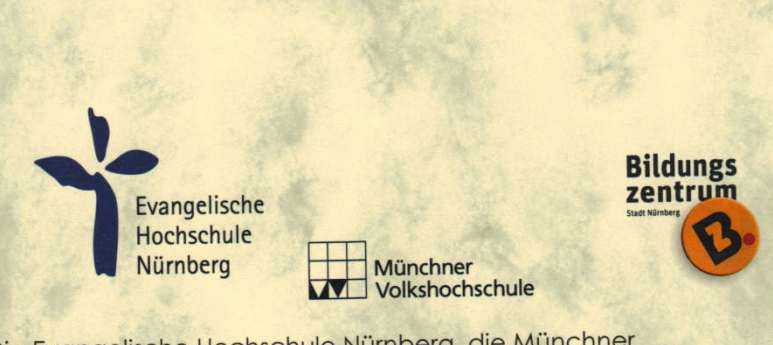

Die Evangelische Hochschule Nürnberg, die Münchner Volkshochschule GmbH und das Bildungszentrum im Bildungscampus Nürnberg verleihen:

#### Frau Mechthilde Lingg

aufgrund der Weiterbildung zur Lernbegleitung und zur Lernberatung im Zeitraum vom 01.10.2010-21.10.2011 dieses Zertifikat der

#### Geprüften Lernberaterin.

Inhalte der Weiterbildung:

- Coachen und Beraten in Lernprozessen
- Erkenntnisse der Gehirnforschung; Lerntheorien
- · Diversity Management, multikulturelle Lernformen, intergeneratives und intergenerationelles Lernen
- Medienkompetenz, multimediales Lernen: e-learning,
- blended learning, spielerisches Lernen
- · Methoden, Instrumente, Materialien, Möglichkeiten der Motivation, Lernstrategien
- · Lernräume und Lernarchitektur
- Reflexion und Evaluation in Lemprozessen, Profilpass, Kompetenzkatalog
- · 3 Praxisaufgaben mit Dokumentationen
- Facharbeit: "Das Modell eines Lerncenters für die Grundbildung im Erwachsenenalter"
- · Abschlusskolloquium

Zeitlicher Umfang: 5 x 1,5-tägige Seminare; 1-tägiges Lernraumseminar und 1-tägiges Abschlusskolloquium.

Nürnberg, den 21.10.2011

Prof. Dr. Hans-Joachim Puch  $\lambda$ 

Präsident der Evangelischen Hochschule Nürnberg

Dr. Susanne May

Programmdirektorin der Münchner **Volkshochschule GmbH** 

ang Eckart

Direktor des Bildungscampus Nürnberg

CHUS

#### <span id="page-13-0"></span>**Anlage 4: Flyer** (Seite 1 von 2)

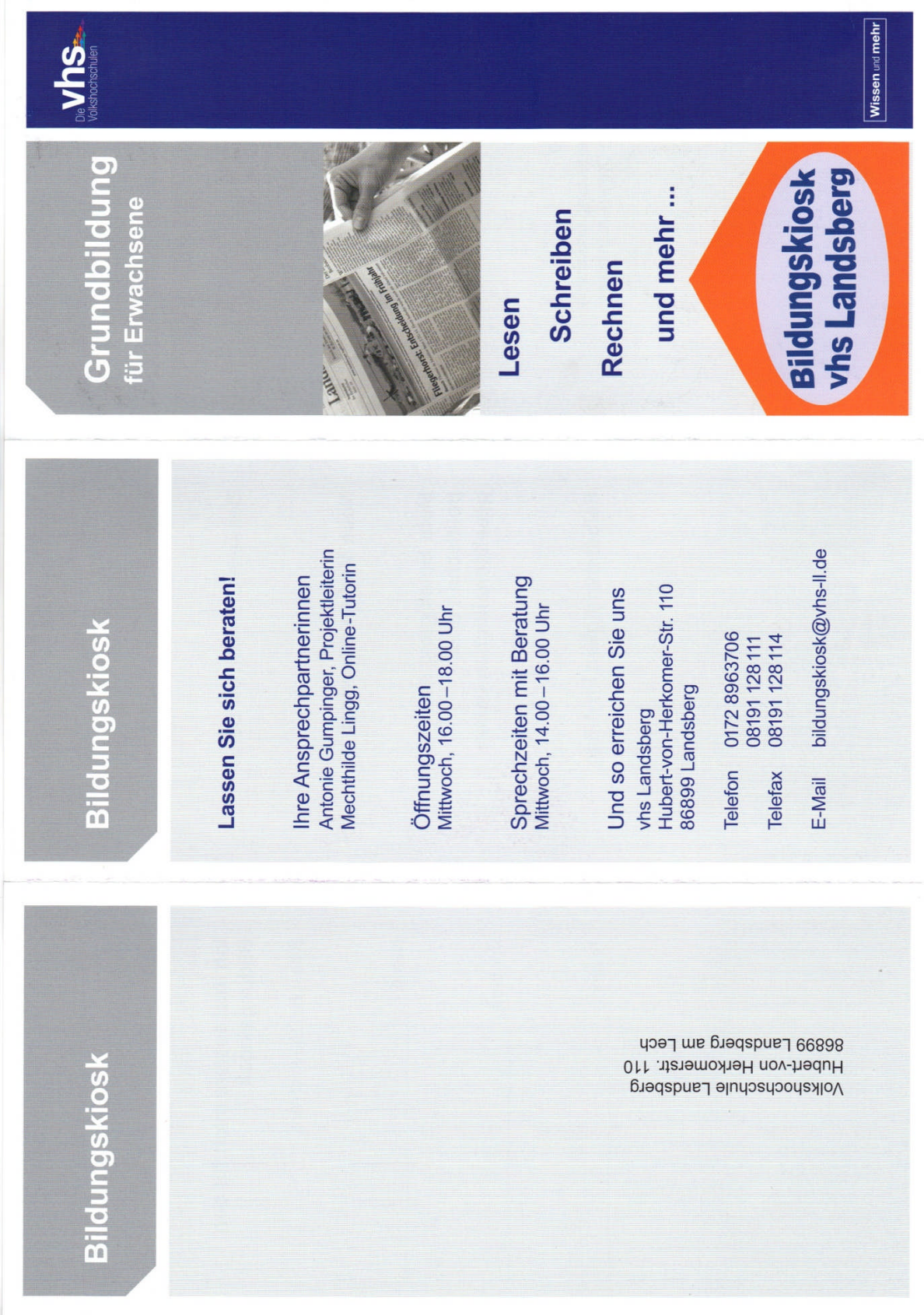

#### Anlage 4 (Seite 2 von 2)

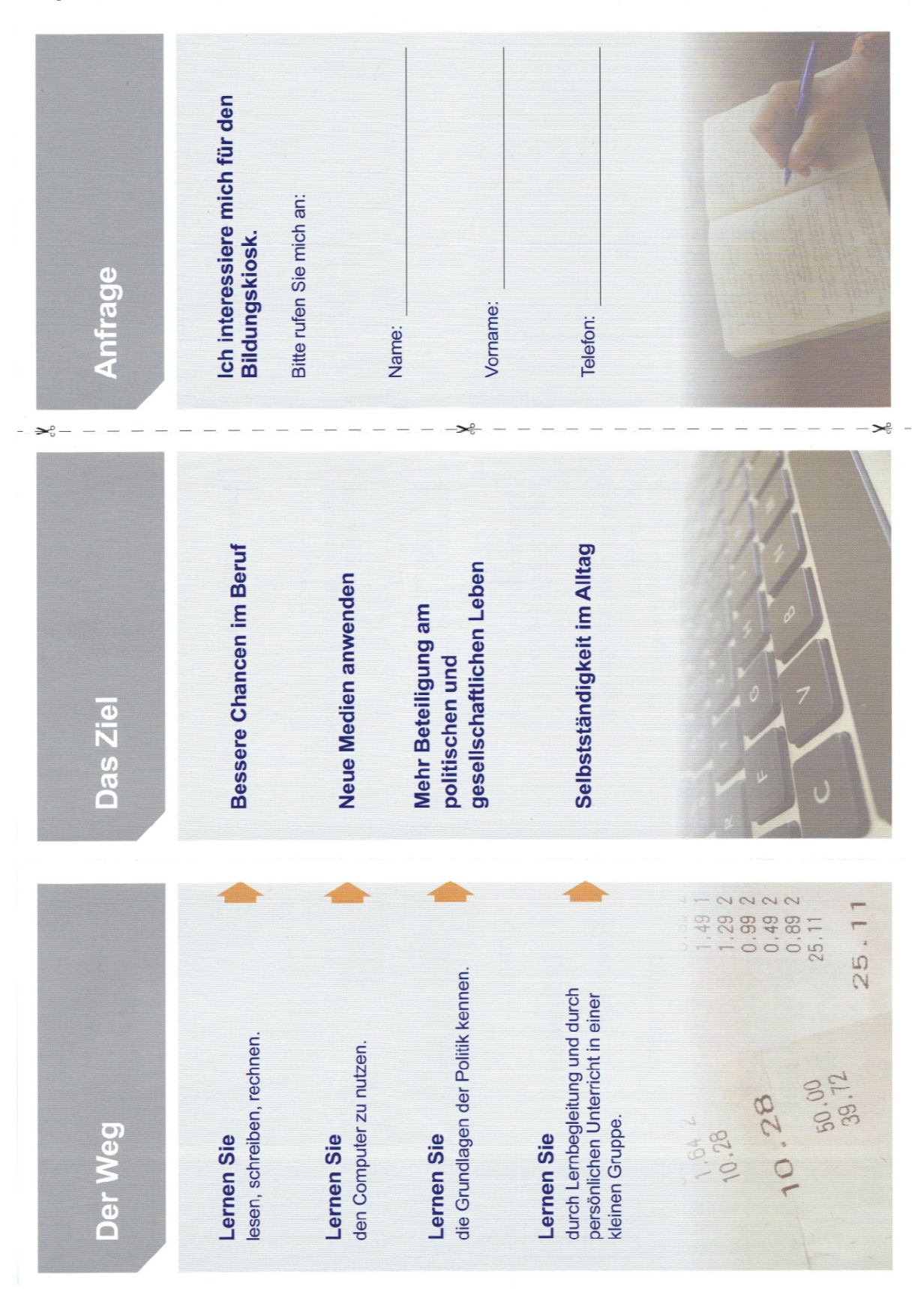

#### <span id="page-15-0"></span>**Anlage 5: Präsentation** (Seite 1 von 2)

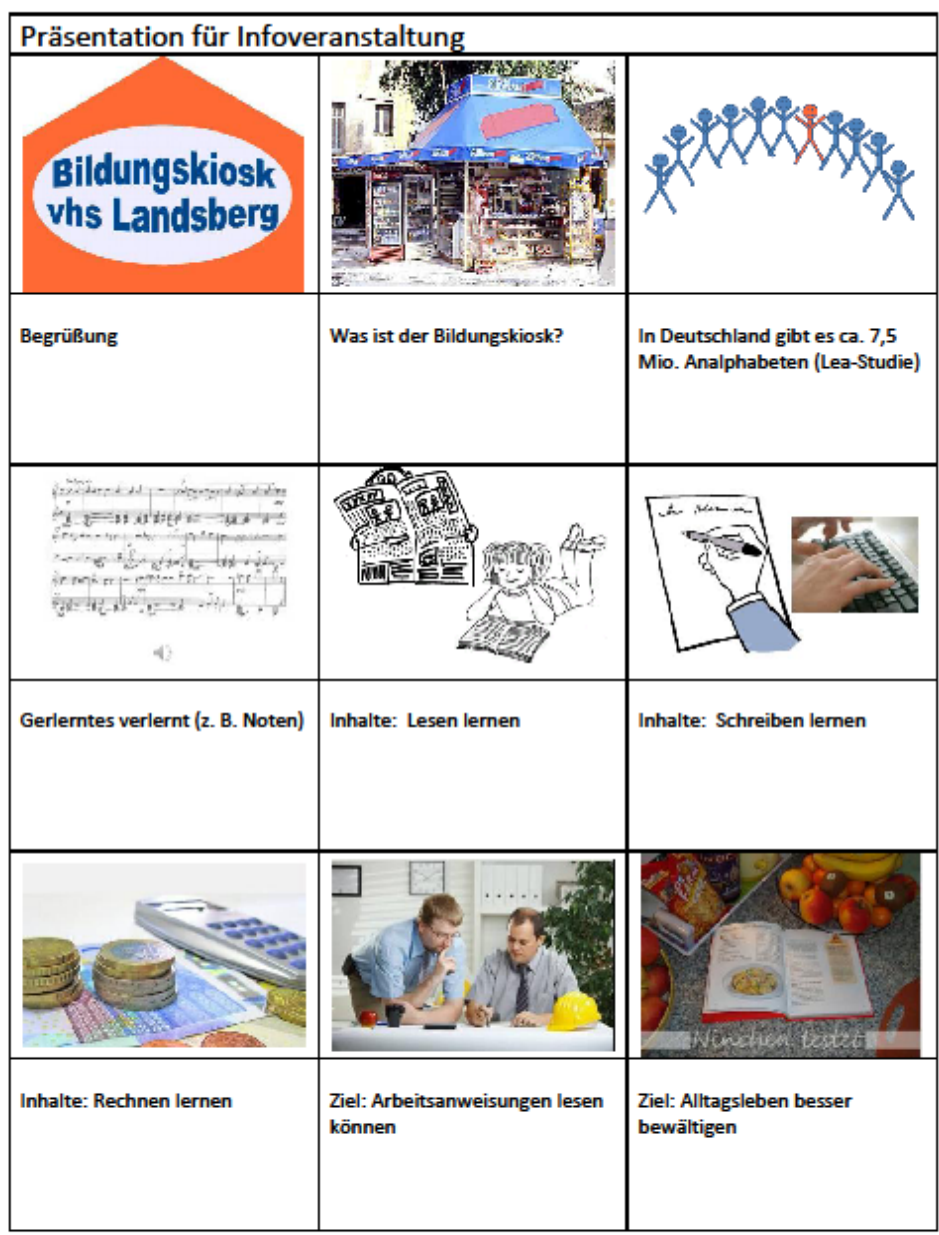

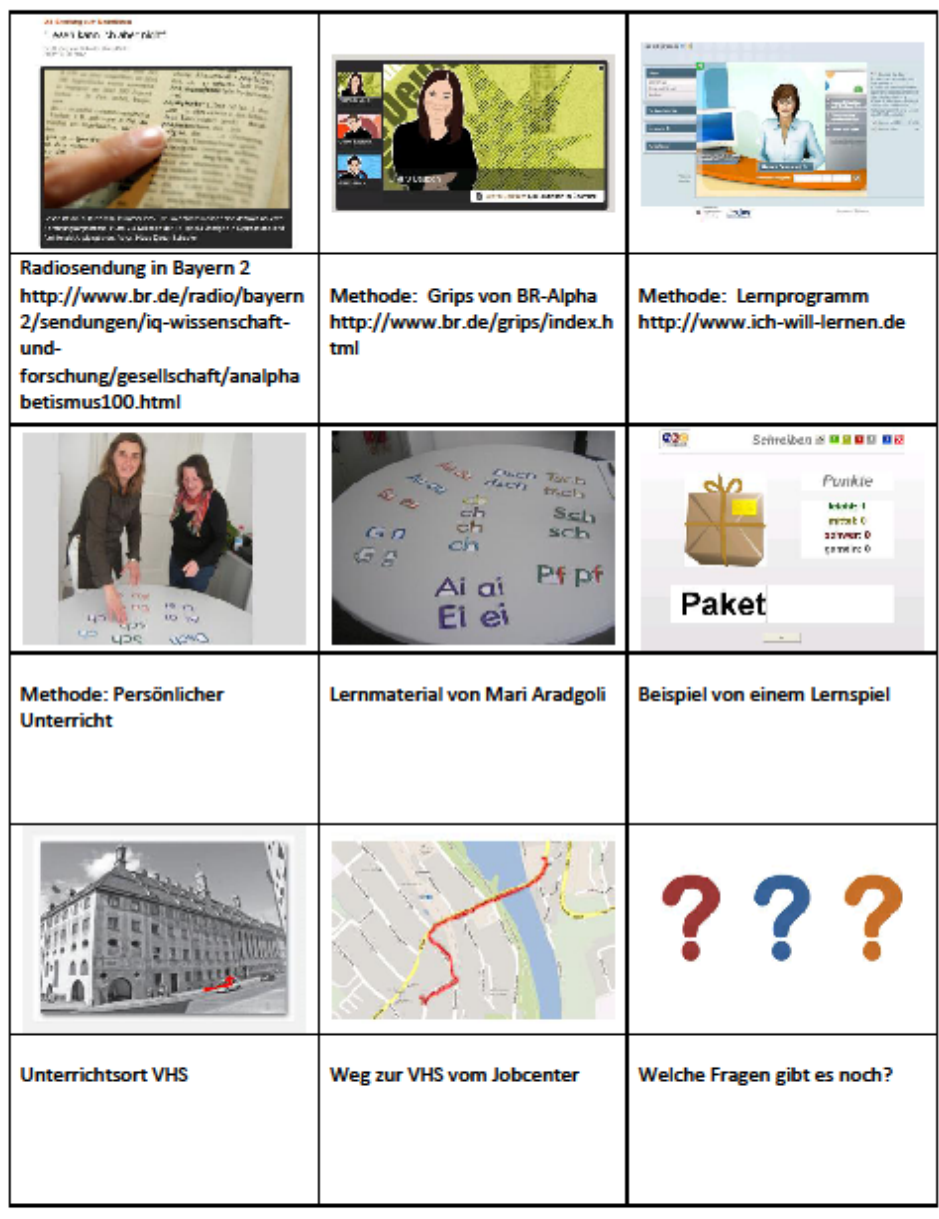

#### <span id="page-17-0"></span>**Anlage 6: Webseite**

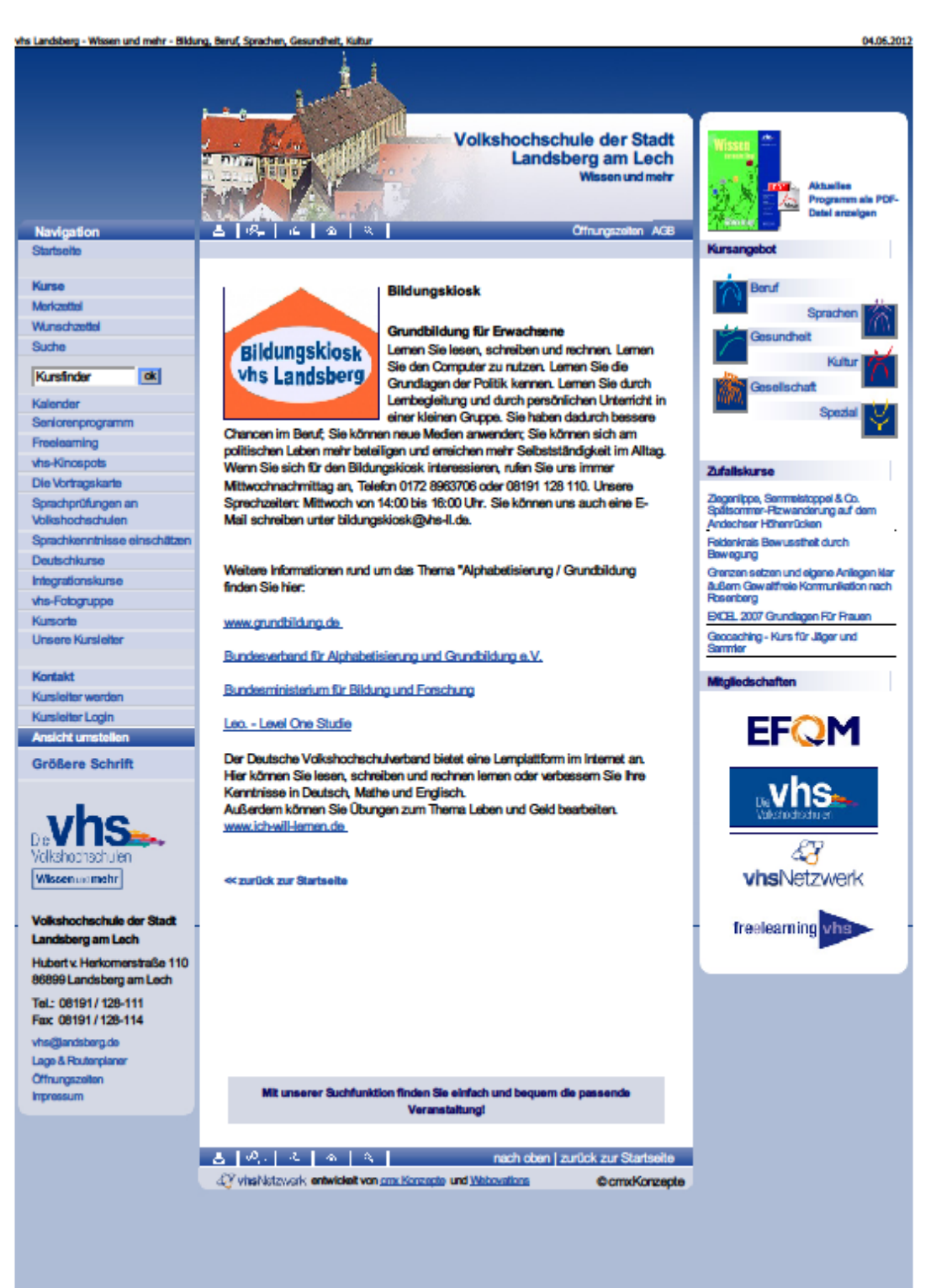

#### <span id="page-18-0"></span>**Anlage 7: Infoveranstaltung (Seite 1 von 4)**

#### Inhalt für Infoveranstaltung

- 1. Unser Projekt der "Bildungskiosk"
- 2. Definitionen
- 3. Fakten
- 4. Zielgruppe
- 5. Defizite
- 6. Stärken unserer Teilnehmer
- 7. Bildungsbarrieren
- 8. Fallbeispiel
- 9. Wie erkenne ich, dass Menschen nicht richtig lesen und schreiben können?
- 10. Wo andere aufhören
- 11 Womit wir arbeiten

#### 1. Unser Projekt, der Bildungskiosk:

Wie kann im ländlichen Raum eine Lernwerkstatt zur Alphabetisierung und Grundbildung eingerichtet werden? (geringere Verkehrsanbindungen, geringere Anonymität..)

Wie können wir die Menschen aufmerksam machen auf das Angebot?

Lösungsansätze werden evaluiert, damit vor allem Volkshochschulen in ländlichen Gebieten Angebote in der Alphabetisierung und Grundbildung besser realisieren können.

- a) Dauer: November 2011 bis Oktober 2013
- b) Ziel: Errichtung einer Lernwerkstatt zur Alphabetisierung und Grundbildung. Vermittlung in drei Modulen:
	- Medienkompetenz (Online-Tutorin)
	- Lesen, Schreiben, Rechnen (qualifizierte Dozenten der
	- Alphabetisierung/Grundbildung)
	- Politische Bildung (Personen des öffentlichen Lebens (OB, Stadträte)
- c) Methodik:
	- persönliches Erstgespräch mit u.a. Lea-Diagnostik siehe Punkt 9
	- wöchentlicher Unterricht zwei Stunden in einer Kleingruppe oder auch Einzelbetreuung und mit PC
	- Arbeiten zu Hause mit einer Online-Tutorin
	- Diskussionen über politisches Grundwissen und lokalpolitische Themen

#### 2. Definitionen:

a) Literacy, Literalität= Lese-und Schreibfähigkeit meint "die Verwendung von gedruckten und geschriebenen Informationen, um in der Gesellschaft zurecht zu kommen, eigene Ziele zu erreichen und eigenes Wissen sowie die individuellen Möglichkeiten zu entwickeln". (IALS-Studie: Grundqualifikationen, Wirtschaft und Gesellschaft, 1995 S.16)

#### Anlage 7 (Seite 2 von 4)

Ein besserer Begriff für Alphabetisierung wäre "Schriftspracherwerb" (Mari Aradgoli im Buch Alpha Orange). Alphabetisierung der Teilnehmer wird alphabetisiert (passive Haltung).

Schriftspracherwerb der Teilnehmer erwirbt sich die Sprache und Schrift (aktive Haltung)

b) Funktionale Analphabeten: Sind Menschen, die nicht hinreichend in der Lage sind, an all den zielgerichteten Aktivitäten ihrer Gruppe und Gemeinschaft, bei denen Lesen und Schreiben erforderlich sind, sich zu beteiligen und dies für ihre eigene Entwicklung und die ihrer Gemeinschaft nutzen können.

(UNESCO 1978)

primäre Analphabeten sind Menschen, die noch nie in der Schule waren.

c) Grundbildung: Dass alle Menschen ungeachtet ihres Alters die Möglichkeit haben, als<br>Einzelne oder in der Gemeinschaft ihr Potential zu entfalten. Sie ist nicht nur ein Recht, sondern auch eine Pflicht und eine Verantwortung gegenüber anderen und in der Gesellschaft als Ganzes. Es ist wichtig, dass die Anerkennung des Rechtes auf lebenslanges Lernen von Maßnahmen flankiert wird, die Voraussetzungen für die Ausübung dieses Rechts schaffen.

#### (UNESCO-Weltkonferenz, CONFINTEA, Hamburg 1997)

Der Begriff Grundbildung umfasst auch den Umgang mit neuen Medien, Erlernen von Fremdsprachen und die politische Bildung

(Quelle Verbundprojekt ProGrundbildung)

#### 3. Fakten

Das Forschungsprojekt der Universität Hamburg gibt in der "Leo.Studie" folgende Zahlen bekannt:

- 14,5% der erwachsenen Bevölkerung in Deutschland, d.h. 7,5 Millionen Menschen zwischen 18 und 64 Jahren, darunter 60% Männer und 40% Frauen können keine zusammenhängende Texte lesen oder schreiben, zwei Millionen von ihnen fällt das Lesen und Schreiben selbst einzelner Wörter schwer.
- 58% der 7,5 Millionen Erwachsenen haben Deutsch als Erstsprache und stehen aktuell in einem Arbeitsverhältnis (57%).
- Bei weiteren 13,3 Millionen Menschen zeigen sich große Mängel beim Schreiben und Lesen gebräuchlicher Wörter.
- In Bayern ist davon auszugehen, dass mindestens eine Million Menschen dringenden Bedarf an Alphabetisierungs- und Grundbildungsangeboten haben.
- nur 20% der funktionalen Analphabeten sind zwischen 18 und 29 Jahren. 50% zwischen 30 und 50 Jahren, 30% zwischen 50 bis 64 Jahren.

#### 4. Zielgruppe

- "totale Nichtleser" (Migrant/-innen) zum Teil mit fehlenden Sprachkompetenzen
- "fließende Falschsprecher" mit unzureichender Lese-und Schreibkompetenz
- "totale Nichtleser" (Deutsche, meistens "Dialektsprecher")
- Deutsche, die in ihrer Muttersprache sehr gewandt sind, aber aufgrund von unsystematisch gelerntem Schreiben unzureichende Lese- und Schreibkompetenz aufweisen
- Deutsche oder Migrant/-innen mit Rechtschreibproblemen oder mit dem Problem,  $\sim$ dass sie die gelesenen Texte nicht verstehen
- Menschen mit fehlender sozialer Kompetenz im Bereich der schriftlichen sowie mündlichen Kommunikation

(Quelle "Alpha Orange" von Mari Aradgoli)

#### 5. Defizite

- Fehlende Grundkompetenzen im Lesen, Schreiben und Rechnen
- geringes Bildungsniveau durch fehlende oder schlechte Schulabschlüsse
- fehlende Sekundärtugenden (= Eigenschaften zum "Gelingen der Gesellschaft", sind den Primärtugenden untergeordnet) und Schlüsselqualifikationen,(Schlüsselqualifikationen sind sozusagen die "Schlüssel", die es Personen ermöglichen, sich an die sich ständig verändernden beruflichen, wirtschaftlichen, technologischen und sozialen Anforderungen anpassen zu können. soziale Kompetenzen, eingeschränkte Kommunikationskompetenzen
- mangelnde individuelle Kompetenzen z.B. in der alltäglichen Lebensführung, Lebensplanung und Lebensorganisation
- eingeschränkte berufliche Einsatzmöglichkeiten in "Einfach-Arbeitsplätzen" und für Anlerntätigkeiten mit geringen beruflichen Anforderungen

(Quelle Profilpapier)

#### 6. Stärken unserer Teilnehmer

- o Sinne sind stärker ausgeprägt vor allem Sehen, auch Hören und Fühlen
- o Kreativität,
- o Kommunikationsfähigkeit

#### 7. Bildungsbarrieren

- Soziale Barrieren (fehlende Unterstützung z.B. der Eltern, arbeitslos, Migrationshintergrund...)
- · Individuelle Barrieren (hohes Alter, Geschlecht, traditionelle Werthaltungen, negative Schulerfahrung, geringes Lerninteresse, abgebrochene Bildungsbiographie, nicht geglückte Lernsozialisation)
- · Institutionelle Barrieren (kein Geld, Unübersichtlichkeit der Lernangebote, schwere Erreichbarkeit der Bildungsstätte, keine Kinderbetreuung, wenig Orientierungsmöglichkeiten z.B. Lernberatung oder Lernbegleitung)
- Bildungspolitische Barrieren (Bildungssystem)
- · Weitere Faktoren (Einstellung des Arbeitsgebers, veränderte Arbeitsanforderungen)

(Ouelle Basisqualifizierung Alphabetisierung/Grundbildung, Modul 1)

#### 8. Fallbeispiele

9. Wie erkenne ich, dass Menschen nicht richtig lesen und schreiben können?

Siehe: Handreichung für Fachkräfte in Bildung, Beratung, Betreuung von Arbeitsstelle Praxisberatung, Forschung und Entwicklung an der Evangelischen Hochschule für Soziale Arbeit Dresden (FH) S.36 http://www.apfe.de/files/handreichung\_2008\_web.pdf

#### 10. Wo andere aufhören

Volkshochschule sichert Zukunft. Volkshochschulen sind von ihrer demokratischen Tradition her als erfahrener Anbieter einer breiten Grundversorgung seit Jahrzehnten dafür bekannt, bildungsferne Gruppen durch Grundbildung, Alphabetisierung und Nachholen von Schulabschlüssen erfolgreich zu fördern.

Heute mehr denn je ist es von individueller, ökonomischer und gesamtgesellschaftlicher Bedeutung, dass Bildungsbenachteiligte eine "Zweite Chance" bekommen, um am lebenslangen Lernen aktiv teilnehmen zu können.

Dies gilt...

- · Individuell, indem Menschen eigenständig ihr Leben gestalten und sich persönlich weiterentwickeln
- ökonomisch, um Fachkräftepotenziale erfolgreich sichern und entwickeln zu können,
- gesellschaftlich, damit aktive Teilhabe und soziale Inklusion gelingen können.

(Quelle: Profilpapier)

#### 11. Womit wir arbeiten?

- Lea-Diagnostik
- Lernmaterialien: Materialien von Mari Aradgoli, eventuell "Alpha plus" Hueber-Verlag
- Lernplattform des DVV: "www.Ich-will-lernen.de"